**Adobe Photoshop CC 2014 Key Generator**

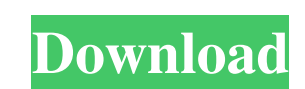

### **Adobe Photoshop CC 2014 Crack With Product Key**

Photoshop provides visual feedback on your progress as you make changes. You don't need to add layers to see how your changes are affecting the composition of the photograph. You can use the History panel, which includes a list of the changes you've made with every step, to help you see what you've done. As a matter of fact, most of the point-and-click features that you use in the basic versions of digital imaging software aren't available in Photoshop, and the only command that you have that is analogous to the X tool is the Eraser tool. (The basic GIMP application provides much the same features as Photoshop's Eraser tool, so you have no real excuse to not use GIMP if you don't want to.) However, Photoshop's layers enable you to incorporate layers that you can use to create your own drawing style and compositional tools. However, Photoshop isn't simply a photo editor. It also provides complete digital photo retouching services for business and portrait clients. Photoshop is almost universally used to alter the look of people in an image. It's also used for commercial photography, enhancing the detail of older images to improve the overall look of the image, and cutting back the extra space around your image to make it more appealing in print. How do you use the Quick Selection tool in Photoshop? To make the Quick Selection tool work, you must select your photo, press and hold the Ctrl (Windows) or Command (Mac) key, and then click and drag around the area of the image that you want to select. Photoshop highlights the areas within that selection area that it defines as active. Now you can refine your selection using the options on the tool's Options bar or Options tab (see Figure 14-5). You may want to refine your selection to allow for more selective areas or to apply a layer mask so that your changes aren't inadvertently applied to other areas of the image. After you make your selection, press the Enter or Return key to apply your changes. Photoshop uses a system of layers (discussed later in this chapter), which enables you to manipulate the image independently of each layer. If you just want to erase, move, resize, or alter the look of part of the image, you can just go to the layer and make your changes directly. \*\*Figure 14-5:\*\* The various controls available when selecting with the Quick Selection tool. | ---|

## **Adobe Photoshop CC 2014 With Full Keygen PC/Windows**

Over the years, Photoshop has become increasingly bloated. To keep up with demand and stay relevant, Adobe has introduced a slew of updates to Photoshop's software. Some of the updates have been overall performance improvements, while others have affected the user experience. Photoshop to CMYK conversion With Photoshop CS3, Adobe introduced the ability to convert your images from CMYK to RGB. One of the side benefits is that the conversion removes any cyan, yellow or magenta in your image. With Photoshop CS5, Adobe extended the feature to convert your image between CMYK, RGB and HSV (also called HSB). The problem is that there are a lot of things you need to consider before you make this decision. First, make sure you're happy with the tonal range you have in your image. If you have a lot of bright highlights or dark shadows, then converting could mean losing some of them, which will make your image dull. Also, remember that if you're converting to RGB, you're losing all the information in CMYK. That means converting your image to CMYK is not an automatic one-step process, as you need to go through and selectively remove the cyan, magenta and yellow. Adobe Photoshop CS5 also introduced a new feature called Smudge and Smudge to make it easier to create digital art. If you are generating any sort of content on a computer, you are bound to run into problems that involve data loss. There are situations where your data can get corrupted or overwritten. Windows users are always concerned about this when it comes to backing up or restoring their system files. It is said that Windows is the culprit. Running in Windows or Mac, Photoshop makes backing up your files a breeze. In any case, you will be able to freeze all the changes you make to the files and save them in a password-protected folder. Coming to the macOS version of Photoshop, you will have to manually copy the entire version of your Photoshop files from your computer to your MacBook. iPads, iPhones, and iPads are portable devices that you use to edit, view, and communicate in real time. They are light, sleek, and easy to carry around. They make image editing, photo editing, video editing, and many other useful features quite easy. You don't have to carry around bulky workstations and the big monitor. a681f4349e

### **Adobe Photoshop CC 2014 With Registration Code**

The Pencil tool is used to outline or draw straight lines, creating paths and shapes. The Paint Bucket is a replacement for the old Move Tool in earlier versions of Photoshop. It's used to select an area on an image and then either color it or drag it into a new location. The Brush tool is used to create and modify brush styles in Photoshop. It's responsible for all the visual effects you see when working on a photo in Photoshop. The Eraser Tool is used to remove unwanted pixels from an image. It's the opposite of the Brush Tool. See also Comparison of raster graphics editors Digital painting Graphics editor Painting software Raster graphics Vector image editor References External links adobe.com: Adobe Photoshop CS6 Beginner's Guide — Home Category:Adobe Photoshop Category:Raster graphics editors Category:MacOS graphics software Category:Windows graphics-related softwarePortal venous pressure and liver function in a canine model of chronic biliary obstruction. In three mongrel dogs, an external biliary drainage device consisting of a double-lumen nasobiliary tube was implanted in the proximal part of the common bile duct to establish a biliary cirrhosis. The efficacy of the functional adaptation of the small liver after chronic biliary obstruction was evaluated by serial portal venous pressure measurements, oximetry, and analysis of hepatic functional parameters. The porto-systemic venous pressure gradient increased significantly from a control value of 5.2 +/- 1.2 mmHg to 18.3 +/- 6.3 mmHg after 2 weeks of biliary drainage. Oxygen consumption of the liver, oxygen content in the liver, and liver blood flow increased after 2 weeks of biliary drainage. It is concluded that chronic biliary obstruction leads to hyperperfusion of the liver accompanied by an increased oxygen utilization. This observation is consistent with the finding of hyperperfusion and hyperoxygenation of the liver in patients with biliary tract obstruction.Semiconductor device fabrication may include depositing a semiconducting, metal, or dielectric layer on a semiconducting substrate or wafer. The layer may be deposited over other previously deposited layers, as in a multilayer metallization of a semiconductor chip. Various techniques of depositing layers may involve physical and/or chemical deposition processes. For example, electrochemical deposition may include immers

## **What's New in the Adobe Photoshop CC 2014?**

to the effects of consumption of foods rich in PUFA \[[@pone.0205749.ref037]\]. Most studies with N-3 PUFA supplementation in humans have been designed to evaluate the effect of these fatty acids on insulin sensitivity in people with dysglycemia \[[@pone.0205749.ref030],[@pone.0205749.ref038]\], but not on insulin sensitivity in healthy individuals. Therefore, the methodology used in the present study will enable the evaluation of the effect of N-3 PUFA on glucose metabolism after a high glucose load. The major strengths of our study are its randomized, double-blind, controlled trial design and the use of a broad range of assessments that were designed to evaluate the impact of N-3 PUFA on glucose metabolism. Moreover, participants were mostly white and had normal glucose tolerance, limiting the likelihood of underestimation of the effect of N-3 PUFA on glucose metabolism and minimizing the influence of physiological confounding factors. However, our study has several limitations, which must be considered when interpreting the findings. The first limitation is the small sample size. Second, we cannot exclude a modest sample-size type I error leading to an underestimation of our results. Therefore, we used a Bayesian approach that provided better estimates of the treatment effects. Further, we are using a cluster-randomized trial design to guarantee the quality of the intervention. However, we are not certain that the number of clusters was large enough to give the necessary statistical power. Third, we cannot exclude selective reporting of positive results. However, we used a pre-specified protocol, and results of our analyses were confirmed with sensitivity analyses, which did not change our conclusions. Fourth, we are using only one N-3 PUFA supplementation dosage. Third, we cannot exclude residual confounding bias due to the fact that participants with a higher body weight (BMI  $\ge$  30) were more likely to be allocated to the placebo group. In conclusion, we found no beneficial effect of N-3 PUFA supplementation on glucose metabolism or glycated haemoglobin in subjects with normal glucose tolerance. Supporting information {#sec018} ======================

#### **System Requirements:**

Mac OS X 10.4 or later Intel Pentium Pro or AMD Athlon processor 2 GB RAM 1 GB free hard disk space Wacom tablet compatible with the Mac OS X 10.4 or later Head over to the download site and download the ISO image. Note: the version may be "1.2.0" or "1.2.1", check if you get the right file. Run the downloaded archive, and click on "Install Mac OS X Tiger from an iDisk

# Related links:

<https://myirishconnections.com/2022/07/01/> [http://everynon.com/wp-content/uploads/2022/06/Photoshop\\_2022\\_Version\\_231\\_For\\_PC\\_Latest\\_2022.pdf](http://everynon.com/wp-content/uploads/2022/06/Photoshop_2022_Version_231_For_PC_Latest_2022.pdf) [https://noshamewithself.com/upload/files/2022/06/WBj4dNNy4qvTBeewlxwW\\_30\\_31ab2991bdfffe4bf0530bd184146ca6\\_file.pdf](https://noshamewithself.com/upload/files/2022/06/WBj4dNNy4qvTBeewlxwW_30_31ab2991bdfffe4bf0530bd184146ca6_file.pdf) <https://www.leduc.ca/sites/default/files/webform/veatalm930.pdf> [https://axisflare.com/upload/files/2022/06/DMMjmltM4tVSRFuHwF8E\\_30\\_31ab2991bdfffe4bf0530bd184146ca6\\_file.pdf](https://axisflare.com/upload/files/2022/06/DMMjmltM4tVSRFuHwF8E_30_31ab2991bdfffe4bf0530bd184146ca6_file.pdf) <https://arlingtonliquorpackagestore.com/photoshop-product-key-win-mac/> <https://rastaan.com/photoshop-cc-nulled-free-download-mac-win-april-2022/> <http://dottoriitaliani.it/ultime-notizie/rimedi-naturali/adobe-photoshop-key-generator-activation-code-latest/> <https://donin.com.br/advert/adobe-photoshop-cc-2018-crack-mega-full-product-key/> <https://www.charitygolftournamentteesigns.com/photoshop-cc-2018-serial-key-free-win-mac-latest/> <https://4j90.com/adobe-photoshop-2020-jb-keygen-exe-pc-windows-latest/> <https://solaceforwomen.com/adobe-photoshop-cc-2018-patch-with-serial-key-free-download/> <https://claverfox.com/advert/smtp-server-provider-best-smtp-server-provider-in-india/> [https://forensic-jobs.com/wp-content/uploads/2022/06/Adobe\\_Photoshop\\_CC\\_Crack\\_Keygen\\_\\_Updated2022.pdf](https://forensic-jobs.com/wp-content/uploads/2022/06/Adobe_Photoshop_CC_Crack_Keygen__Updated2022.pdf) <https://artumladezy.wixsite.com/poltichafo/post/photoshop-2021-version-22-0-0-crack-activation-code> <https://4f26.com/adobe-photoshop-2021-version-22-4/> [https://www.imoc.cc/wp-content/uploads/2022/07/Adobe\\_Photoshop\\_2022\\_\\_Patch\\_full\\_version\\_\\_2022.pdf](https://www.imoc.cc/wp-content/uploads/2022/07/Adobe_Photoshop_2022__Patch_full_version__2022.pdf) [http://www.sparepartsdiesel.com/upload/files/2022/06/SxIovJOSQquVxsADQCWF\\_30\\_60618f6dd33994d9b4cc9868c50e5fa0\\_file.pdf](http://www.sparepartsdiesel.com/upload/files/2022/06/SxIovJOSQquVxsADQCWF_30_60618f6dd33994d9b4cc9868c50e5fa0_file.pdf) <https://www.voyavel.it/adobe-photoshop-cc-2015-version-18-free/> <https://engineeringroundtable.com/adobe-photoshop-2021-version-22-4-license-key-full-for-windows/>